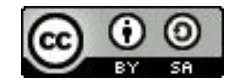

# Module 2 Séquence 4 Stockage et accès

Fred de Lamotte - Montpellier https://orcid.org/0000-0003-4234-1172

Julien Seiler - Strasbourg @julozi

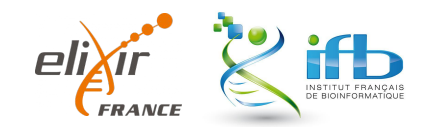

## Stockage et accès

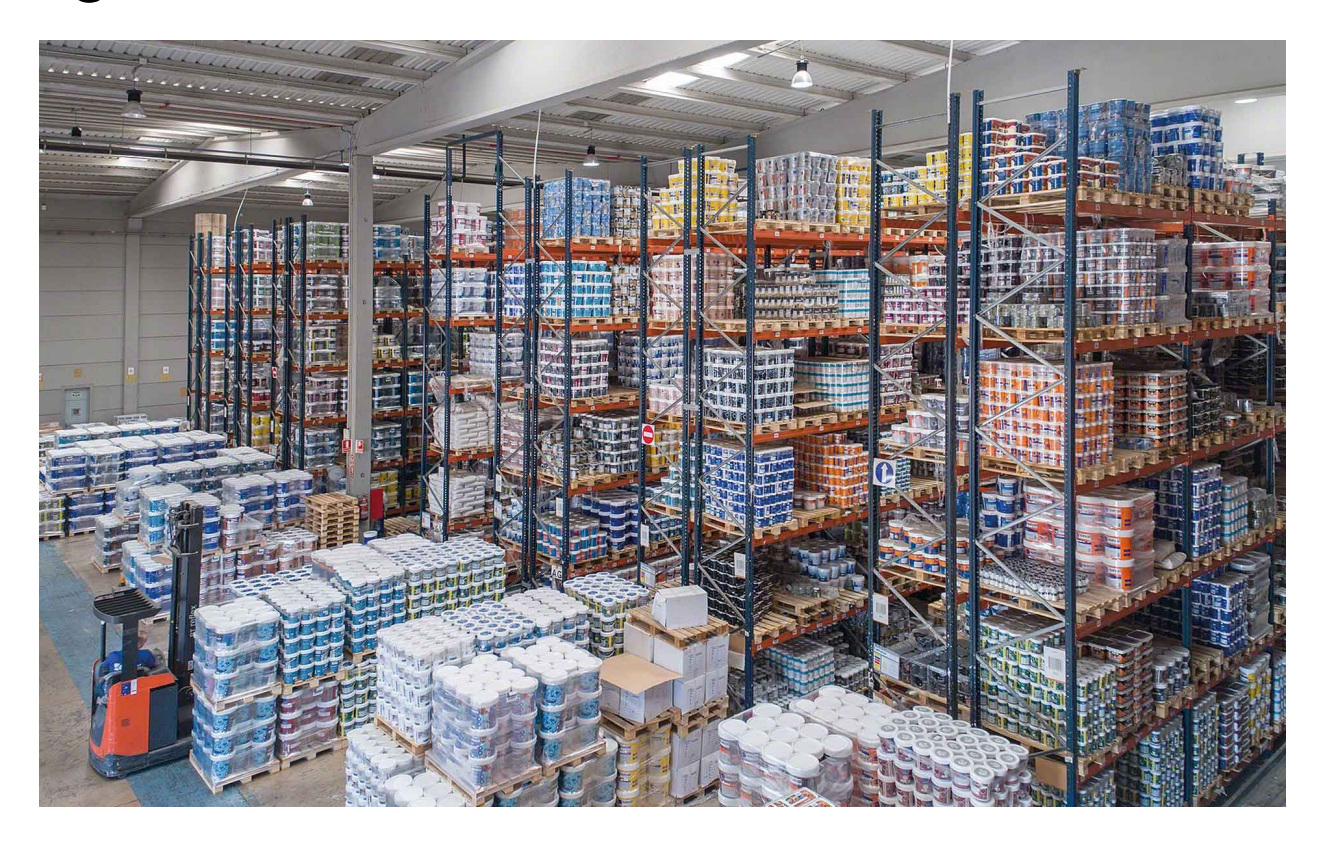

### **Stockage des données**

Fonction fondamentale : **la conservation des données**

#### **Stockage :**

- désigne des méthodes et des technologies permettant de conserver des données
- concerne tous les types de supports de stockage de masse (DD, Clé USB…) ou support de stockage dématérialisé (cloud)
- intègre des problématiques d'usage collaboratif : dépôt, partage.

#### **Critères de sélection pour choisir un support de stockage :**

- la fréquence d'utilisation des données,
- les besoins en capacité de stockage (taille),
- la sécurité des données,
- la vitesse d'accès à la donnée
- la fiabilité et le coût du support

**Comprendre l'environnement de travail** que vous utilisez avant de démarrer votre projet :

#### **Votre poste de travail :**

- Y'a-t-il des sauvegardes (stratégie 3-2-1) ?
	- **3** copies sur au moins **2** systèmes différents dont au moins **1** est distant = **0** inquiétude *Par exemple : stockage en RAID (copie locale) + sauvegarde sur un disque externe qui reste au labo*
- Votre environnement est-il mis à jour régulièrement ?
- Disposez-vous d'un antivirus (à jour) ?
- Vos données sont-elles chiffrés (en cas de vol) ?

#### **Vos solutions de stockage :**

- Y'a-t-il des sauvegardes (stratégie 3-2-1) ?
- Est-ce que la pérennité est en phase avec vos besoins ?
- L'environnement est-il mis à jour régulièrement ?

Vos mots de passes (au pluriel)

● Utilisez-vous des mots de passe robustes ?

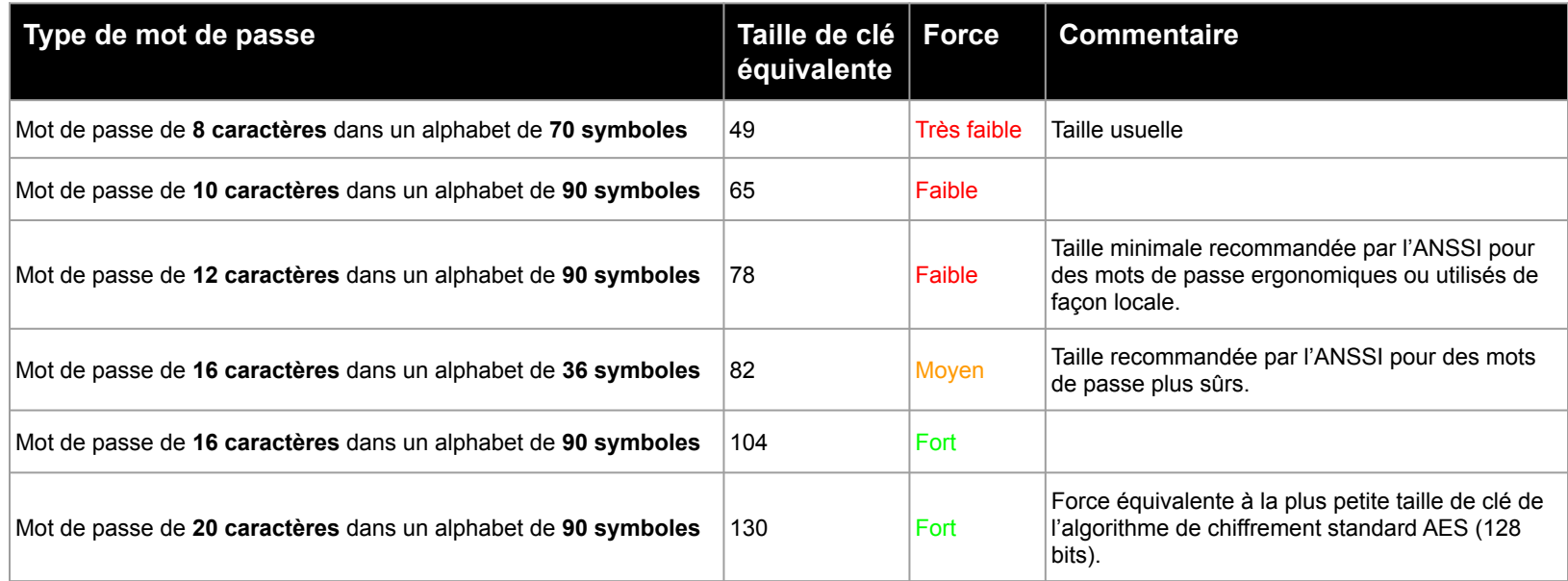

Exemple : N,cn'eplr.2lMcb! (16 caractères, alphabet de 90 symboles)

Vos mots de passes (au pluriel)

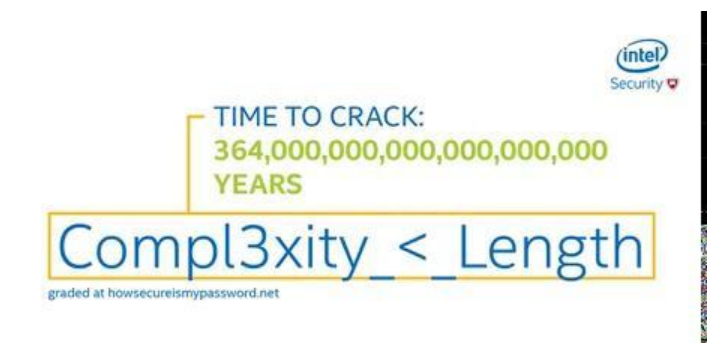

Vos mots de passes (au pluriel)

- Utilisez-vous un mot de passe différent pour chaque fournisseur de service ?
- Utilisez-vous un gestionnaire de mot de passe ?
- Renouvelez-vous vos mots de passe régulièrement ?
- Utilisez-vous une procédure sécurisé pour communiquer un mot de passe à vos collègues ? (par exemple pastebin.com)

#### **Optional Paste Settings**

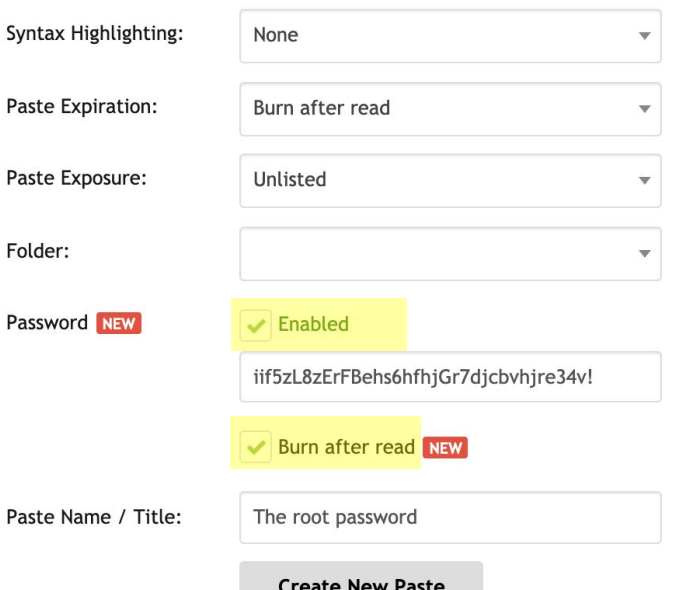

### **Stocker et sécuriser : quels compromis ?**

#### Comparatif de systèmes de stockage des données

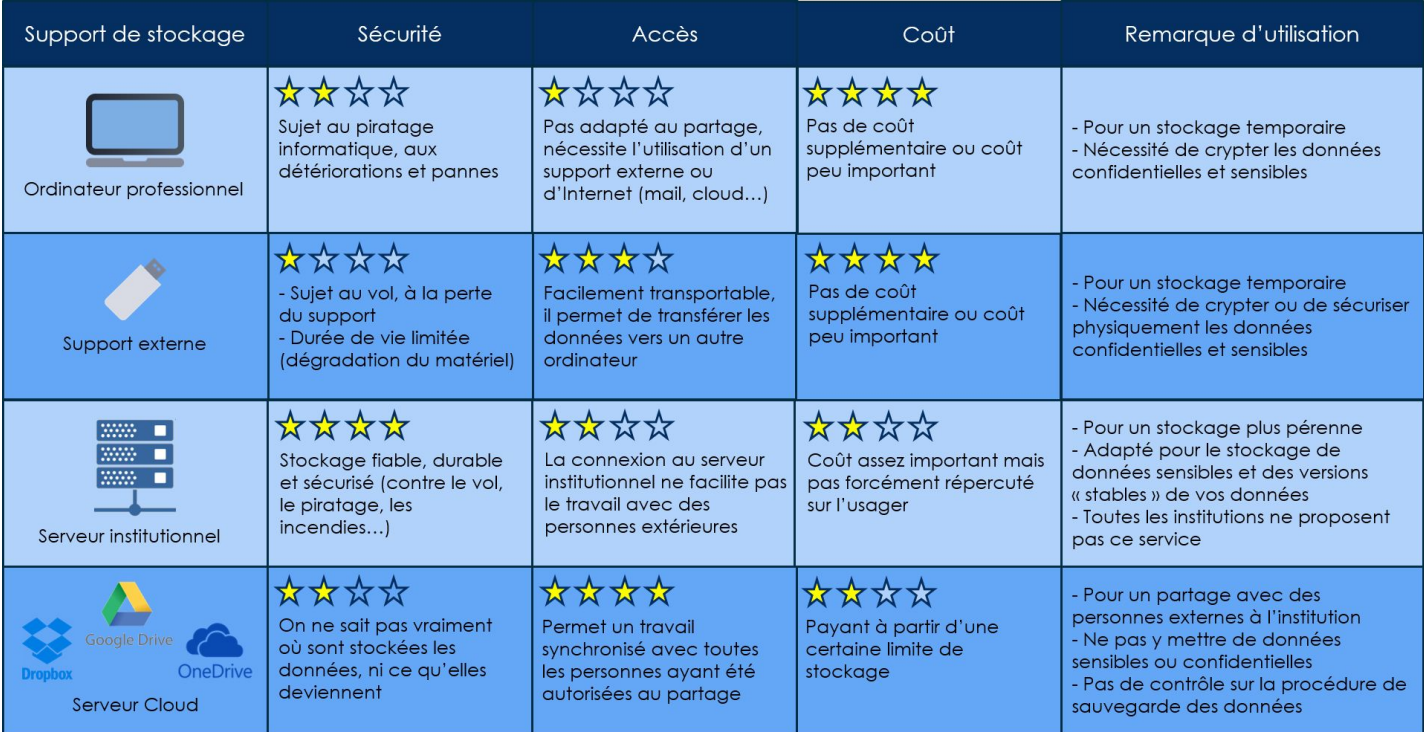

Tableau tiré de http://doranum.fr/le-stockage-des-donnees/

### **Transfert de vos données de recherche**

#### Comment transmettre vos données ?

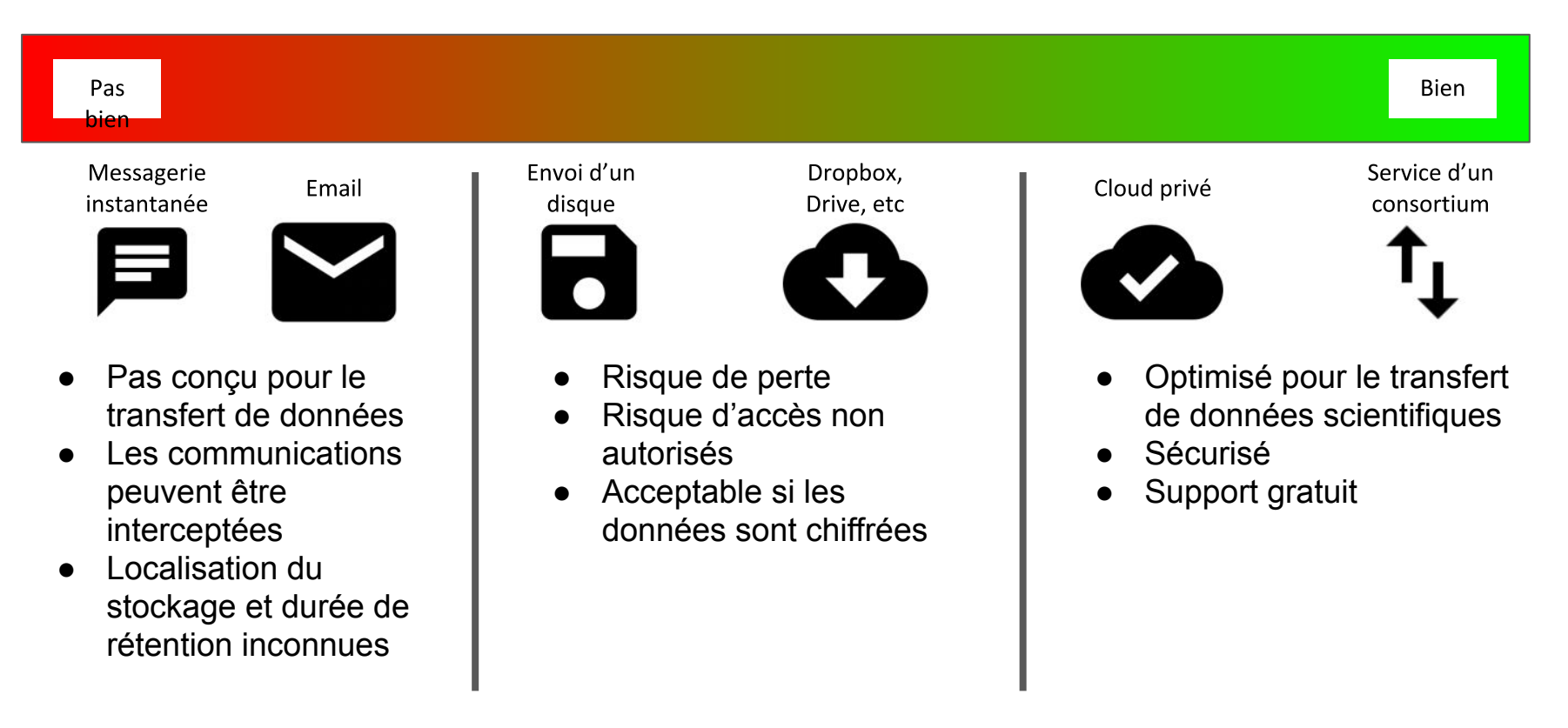

### **Transfert de vos données de recherche**

Connaissez-vous ces outils ?

Petits jeux de données :

- scp
- rsync
- $\bullet$  (s)ftp
- wget (https)

Gros jeux de données :

- Globus
- bbcp
- fdt

La vitesse de transfert dépend de :

- L'outil utilisé
- L'infrastructure source et destination
- Le réseau
- La granularité des données

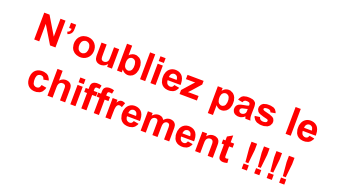

### **Entretien des données**

**Organisation** 

- Définissez une politique d'organisation de vos données pour chaque projet
- Documentez et diffusez votre politique au sein de l'équipe
- La cohérence prime sur la préférence personnelle

### **Entretien des données**

Organisation des dossiers

- Limitez le nombre de dossiers par niveau (5 ou 6 max)
- Allez du général au spécifique
- Choisissez des noms de dossiers explicites

Pour chaque dossier, ajoutez un fichier README:

- Choisissez un format simple et ouvert (par exemple Markdown ou TXT)
- Indiquez un minimum de méta-données concernant le dossier et son contenu :
	- Titre
	- Date de création / réception des données
	- Origine/Source des données
	- Version
	- Propriétaire/responsable des données
	- Organisation des données
	- Méthode de réception/téléchargement des données

### **Entretien des données**

Organisation des dossiers

#### Exemple :

Un dossier par projet

Un sous-dossier par type de manip (microscopie, séquençage, phénotypage)

Un sous-dossier par date (2020-02-24, 2020-05-03)

Un sous-dossier pour les données brutes Un sous-dossier par analyse (contrôle qualité, nettoyage statistique, raffinement) Un sous-dossier par publication Un lien symbolique vers chaque dossier données

ou analyse associé à la publication

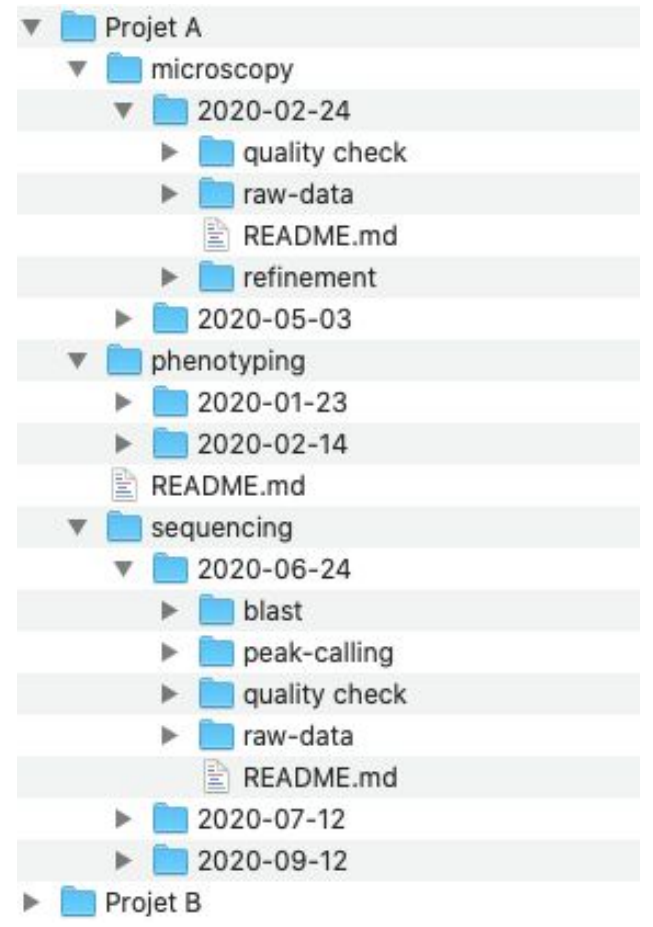

### **Intégrité des données**

Identifier et contrôler la corruption des données

Corruption : introduction de modifications non intentionnelles des données

Les données peuvent être corrompues par :

- des modifications non souhaités (ransomware, collègue…)
- un transfert de données défectueux
- un plantage d'un disque dur
- ...

### **Intégrité des données**

Identifier et contrôler la corruption des données

### **Solution 1 : générer des sommes de contrôles**

#### Comment ?

- Linux / macOS : md5sum, sha256sum
- Windows : certutil

### Quand ?

- Avant un transfert de données
	- Lorsqu'on réceptionne un nouveau jeu de données d'un collaborateur
	- Lorsqu'on transfert des données sur un stockage distant
- Stockage à long terme
	- La version principale de chaque dataset
	- Les extraits de données utilisés dans les publications

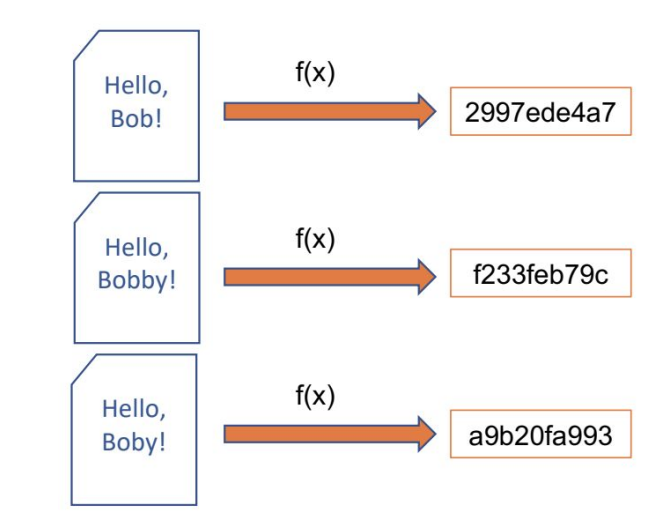

### **Intégrité des données**

Identifier et contrôler la corruption des données

#### **Solution 2 : utilisez le contrôle d'accès**

N'accordez que les permissions d'accès nécessaire :

- Limitez le nombre d'utilisateurs ayant accès à vos données
- Limitez la visibilité des données (réseau interne vs internet)
- N'utilisez jamais de partage public sans chiffrement des données !

Mettez les données brutes en lecture seule

L'accès aux données sensibles doit être documenté

### **Copie des données**

Limitez les copies au minimum !

- Copie principale (master)
	- Egalement appelé donnée "source" ou "brute"
	- Stratégie 3-2-1
- Copie de travail
	- A éviter au maximum
	- Utilisez des liens symbolique vers la copie principale
- Copie de sauvegarde
	- Ne travaillez jamais sur votre copie de sauvegarde

### **Suppression des données**

Est-ce que ces données peuvent être supprimés ?

#### **Le stockage des données a un coût financier et écologique.**

- Distinguez clairement la copie principale (master) de ses dérivés
- Organisez régulièrement une revue des données
- Récupérer rapidement les données sur supports externes (disque ou clé USB)

### **Conservation des données**

"Je veux garder mes données pour l'éternité"

#### **Ne manquez pas le module 4...**

- Quels sont vos obligations en terme de rétention de données
- Dans quelles conditions allez-vous les archiver ?
- Avez-vous documenter clairement vos données ?
- Que se passera-t-il si vous partez (pour l'éternité) ?

### **Les infrastructures de stockage sont vos amies**

- Politique de sauvegarde professionnel et cohérente
- Nombre de copies minimum (stratégie 3-2-1)
- Gestion claires des droits d'accès
- Haute disponibilité et accessibilités
- **Sécurité**

### Essayons de nous améliorer

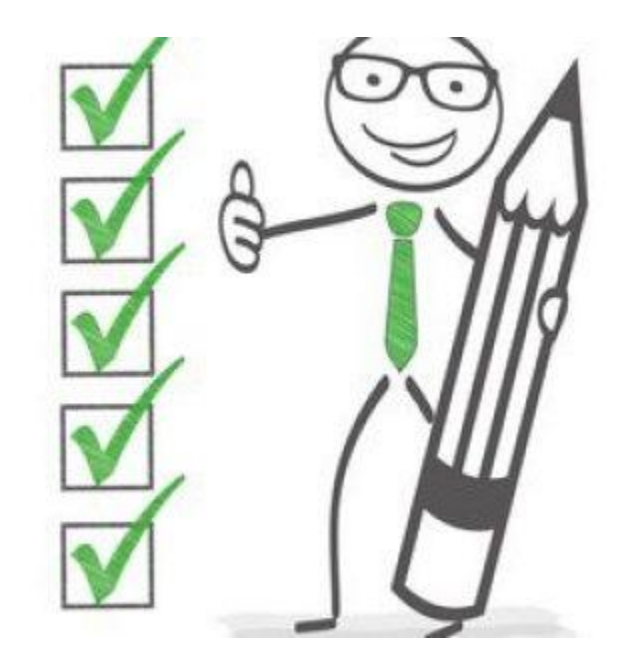

#### Où se situe mon fichier ?

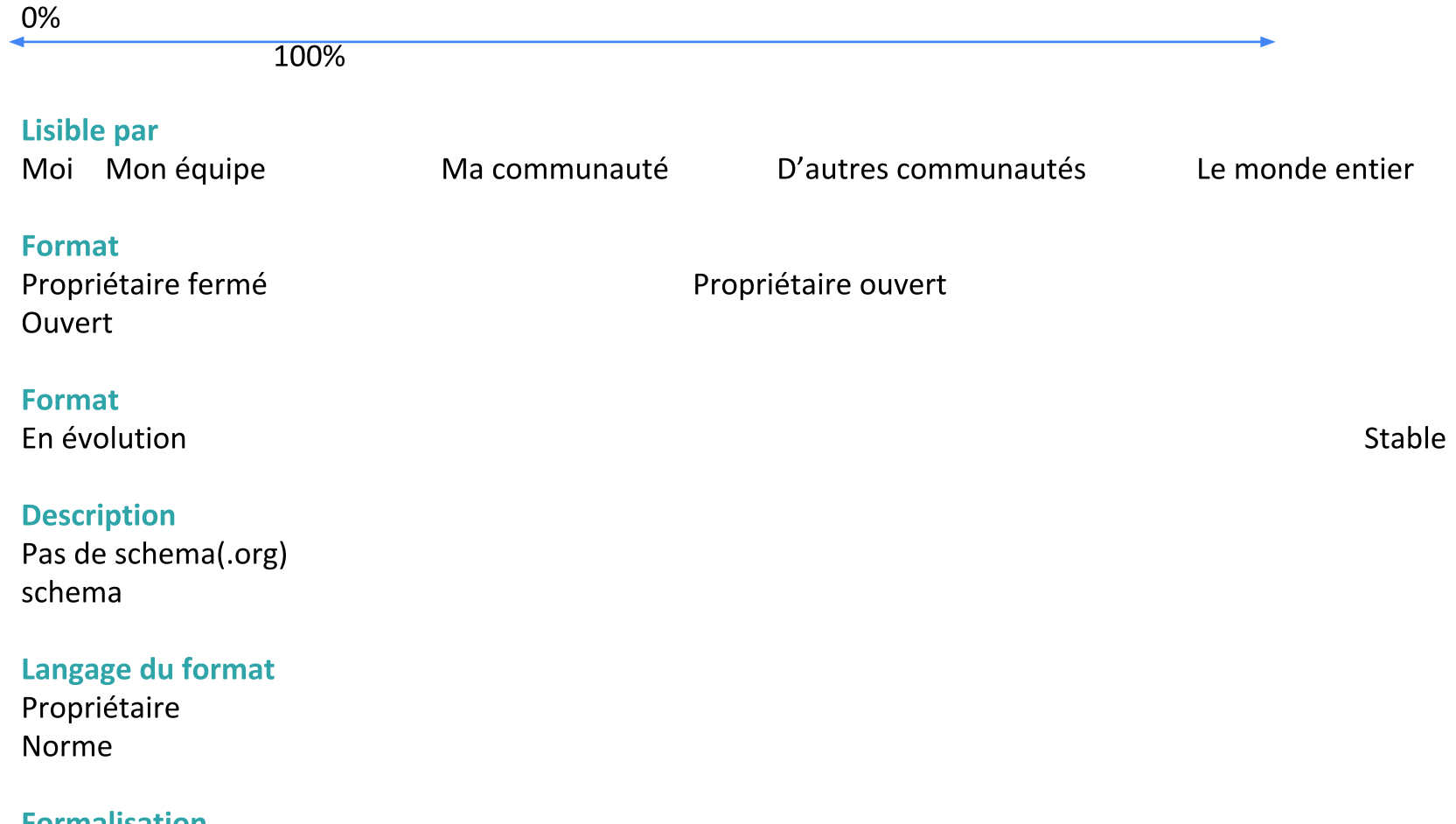

### **Exercice**

- Télécharger la matrice Excel **modèle radar.xlsx** sur osf.io
- Donnez une note de 0 à 5 pour chaque critère pour votre fichier

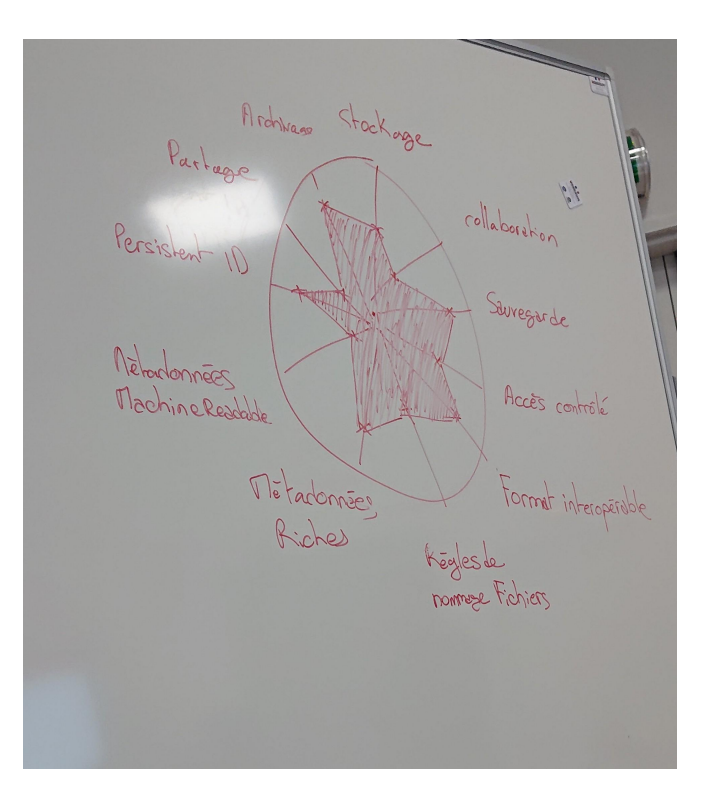